## Course Structure: Experiential Learning

Centered on the concept that knowledge is created through concrete experiences, hands-on learning opportunities for students are at the core of an experiential course. Events are followed by reflection to develop applicable knowledge and theories for future action.

The type of experiences provided depend on the subject area and course requirements, but can include workstudy programs, laboratory experiments, role-playing simulations, and problem-solving activities.

You can share instructions or information about each experience through the content area and monitor group and individual progress through **Our Blogs**, the **My Reactions** journal, and the **Round Table** discussion forums.

This course structure works well for courses with hands-on requirements such as zoology and veterinary science, physical education, drivers' training, social work, and education practicums.

## What does the course menu look like?

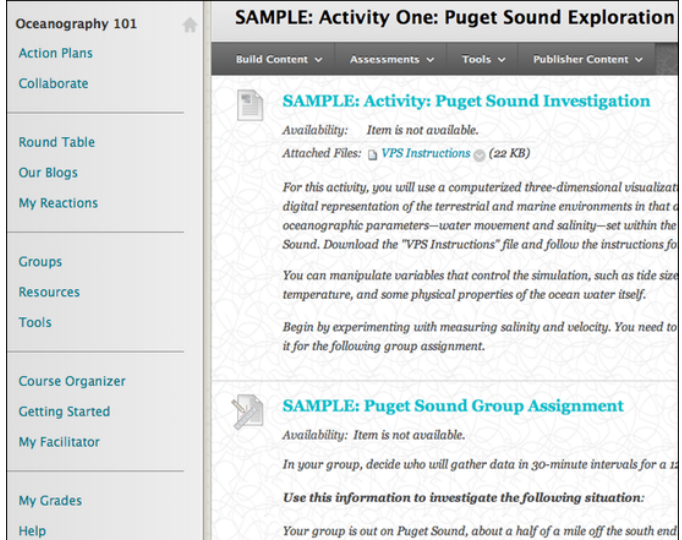

## Using your course menu

The following table describes the content areas and course tools included in the Experiential Learning course structure.

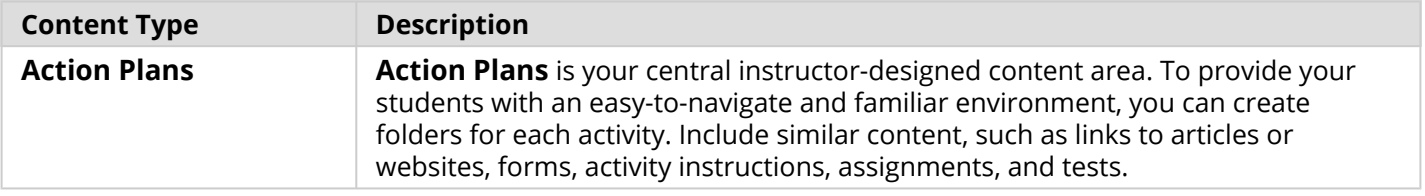

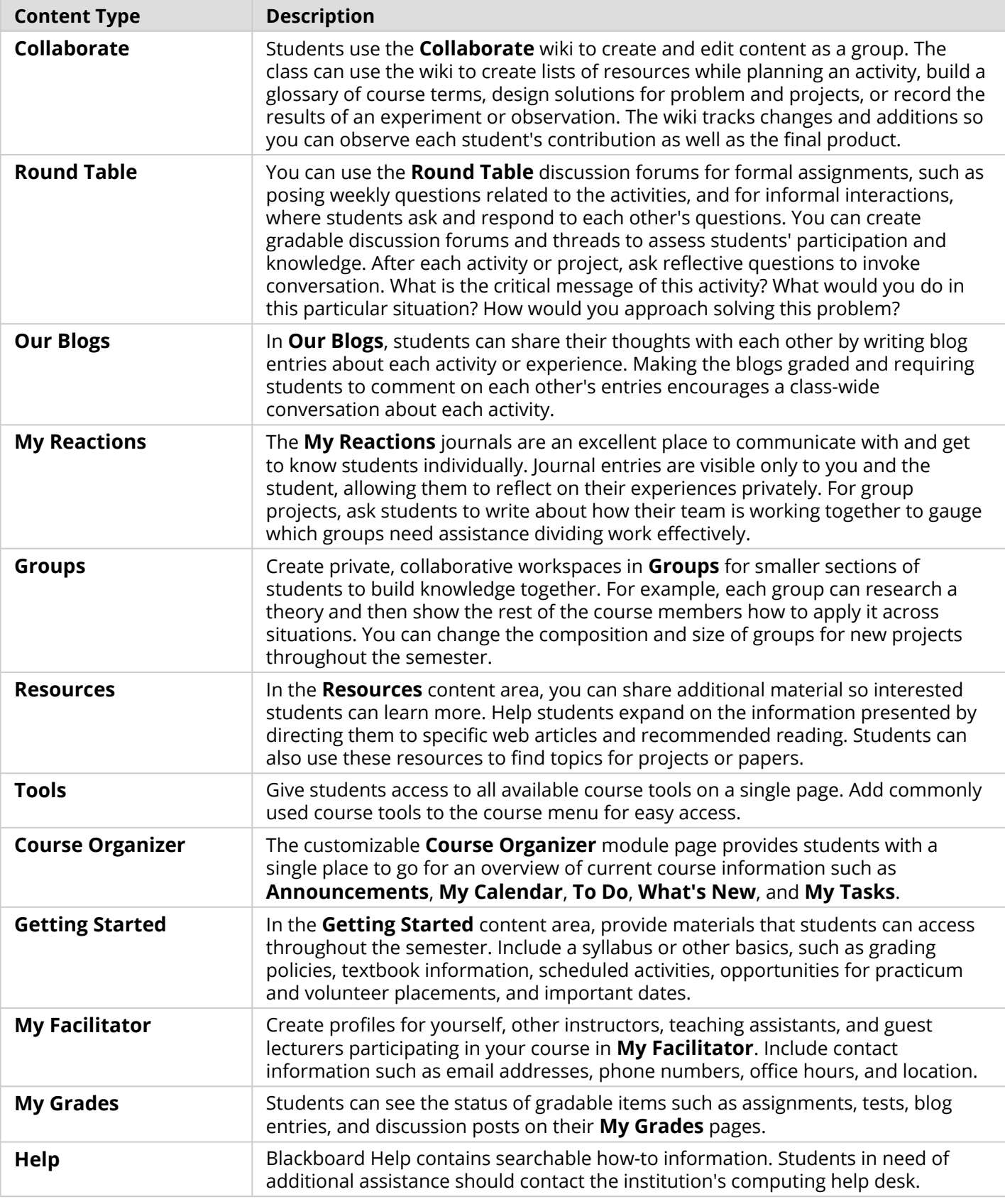

Customize the course structure by renaming, removing, hiding, or adding content areas and links to tools.